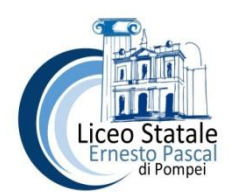

## LICEO STATALE "ERNESTO PASCAL"

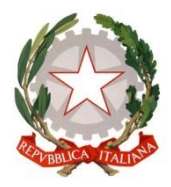

**Scientifico – Scienze Umane – Scienze Applicate – Artistico – Linguistico – Coreutico**

Cod. Mecc:. NAPS12000L - Cod. Fiscale: 82009650639

web: [www.liceopascalpompei.edu.it/](http://www.liceopascalpompei.edu.it/) - mail: [naps12000l@istruzione.it](mailto:naps12000l@istruzione.it) - pec: [naps12000l@pec.istruzione.it](mailto:naps12000l@pec.istruzione.it)

# REGOLAMENTO PER L'USO DEL LABORATORIO DI INFORMATICA

#### **PREMESSA**

Il Laboratorio di Informatica è una risorsa didattica e formativa a disposizione dei docenti, degli alunni e degli utenti della scuola.

L'aula informatica presente nel nostro Istituto può essere utilizzata, in orario scolastico ed extra scolastico, per attività legate alla diffusione della pratica e/o della cultura informatica.

In particolare, le attrezzature devono essere adoperate prioritariamente per le attività didattichecurricolari e, quindi, per le finalità istituzionali e formative della scuola.

**È fondamentale per un corretto svolgimento delle attività presso il Laboratorio di Informatica rispettare il seguente regolamento.**

#### **Art.1 MODALITA' DI ACCESSO**

L'accesso delle classi in orario curricolare è consentito solo con la presenza del docente

## **Art. 2 UTILIZZO DELLE RISORSE DI LABORATORIO**

In tutte le possibili attività (per esempio utilizzo di software applicativi, accesso alla rete Internet, interazione con il desktop, salvataggio dei dati) i personal computer devono essere utilizzati con la massima cura, essendo un bene pubblico.

In particolare, gli alunni sono responsabili del corretto e dell'appropriato uso delle risorse hardware e software loro assegnate per l'attività programmata.

#### **Art. 3 NORME DI COMPORTAMENTO PER GLI ALUNNI**

Agli alunni non è consentito svolgere nel laboratorio attività non connesse agli scopi per cui sono stati ammessi.

In particolare è vietato:

- installare, modificare, scaricare software senza l'autorizzazione del docente, considerando inoltre che la copiatura dei programmi che non siano di pubblico dominio costituisce reato punibile ai sensi della vigente normativa penale;
- navigare in Internet senza autorizzazione del docente presente in aula e comunque su sitiche non siano di comprovata valenza didattica;
- alterare le configurazioni del desktop;
- far uso di giochi software;
- effettuare qualsiasi tentativo di accesso non autorizzato a computer e dati;
- compiere operazioni, quali modifiche e/o cancellazioni, che possano arrecare danno alla sicurezza e alla privacy dei dati.
- Per le norme di sicurezza, nei laboratori è vietato consumare e/o introdurre cibi, liquidi, sostanze e oggetti pericolosi di ogni genere e quanto altro non risulti attinente alle esigenze didattiche.

### **Art. 4 ACCESSO A INTERNET**

L'accesso a Internet è consentito al personale docente e non docente solo ad **esclusivo uso didatticoe/o di formazione e alle classi** accompagnate e sotto la responsabilità di un insegnante.

- La navigazione in Internet da parte degli alunni non è libera, ma progettata, guidata e seguita dall'insegnante.
- **E' assolutamente vietato** l'uso di Internet agli alunni se non per ricerche o lavoriprogrammati dal docente e in sua vigile e costante presenza.
- **E'vietato** inserire sui PC connessi in rete **programmi contenenti virus**, scaricare softwarenon autorizzati da internet, scaricare e **installare software senza licenze**

#### **Art. 5 FUNZIONI DEI DOCENTI**

I docenti durante lo svolgimento delle attività programmate devono controllare che gli alunni utilizzino con la massima cura ed in modo appropriato la strumentazione e le risorse loro assegnate, secondo le norme del vigente regolamento.

#### **Art. 6 NORME PER I DOCENTI**

Durante l'attività di laboratorio i docenti sono invitati a:

- Svolgere esclusivamente attività congrue alle finalità dell'aula laboratorio.
- Non modificare le configurazioni dei sistemi operativi.
- Non cancellare software o dati presenti nel server e nei client.
- Non cancellare documenti delle altre classi o di altri docenti.
- Non aggiungere cavi elettrici e collegamenti senza autorizzazione e in ogni caso rispettare le norme di sicurezza degli impianti.
- In caso di constatazione di malfunzionamento o danni darne comunicazione ai docenti responsabile.
- Prima di utilizzare pen drive o CD-rom accertarsi che non siano presenti virus informatici, tramite puntuale scansione con software antivirus.
- Utilizzare solo programmi legalmente autorizzati.
- Chiedere l'autorizzazione del responsabile del laboratorio prima di installare nuovo software:
- eventuale software installato senza autorizzazione sarà rimosso.

Tutti i docenti, al fine di ottimizzare l'utilizzo delle aule e di agevolare la risoluzione tempestiva di eventuali disguidi tecnici, sono invitati alla massima collaborazione:

- procedendo autonomamente nello svolgimento delle attività didattiche con i propri alunni;
- rispettando e facendo rispettare ai propri alunni il presente regolamento;
- segnalando con la massima tempestività al docente responsabile del laboratorio eventuali problemi di hardware o software insorti durante l'utilizzo dei PC nel corso della lezione;
- qualora fosse necessario un intervento di manutenzione ordinaria (sostituzione delle cartuccedi
- stampa, caricamento della carta esaurita, ecc.) e il docente non fosse in grado di provvedervi personalmente, va contattato il responsabile dell'aula.

## **Art.7 FUNZIONI DEL DOCENTE RESPONSABILE**

I docenti responsabili si occuperanno di:

- controllare il funzionamento dei PC;<br>■ controllare periodicamente i collega
- controllare periodicamente i collegamenti dei cavi delle macchine;<br>■ verificare il funzionamento della connessione Internet:
- verificare il funzionamento della connessione Internet;<br>
nocedere alla sostituzione delle cartucce d'inchiestre qu
- procedere alla sostituzione delle cartucce d'inchiostro delle stampanti;
- verificare eventuali problemi di hardware e/o di software insorti durante l'uso del laboratorio o delle singole postazioni, coadiuvando i colleghi nel ripristino delle corrette funzionalità delle postazioni informatiche;
- valutare le modalità d'intervento idonee alla risoluzione delle problematiche rilevate;
- avvisare l'Ufficio Amministrativo qualora non sia in grado di risolvere il problema e/o ritenga necessario far intervenire un tecnico esterno; sarà sempre l'ufficio a contattare la ditta convenzionata con l'Istituto.

#### **Art. 8 ANOMALIE E MALFUNZIONAMENTI**

Ogni utente è tenuto a verificare all'inizio della sua sessione di lavoro che le attrezzature e le risorse assegnategli siano funzionanti e in ordine e, se si riscontrassero dei problemi, questi devono essere subito comunicati all'insegnante.

Nel caso si rilevassero, in itinere, problematiche di ogni tipo derivanti dall'uso delle attrezzature del laboratorio, gli alunni devono cessare immediatamente l'utilizzo della risorsa mal-funzionante e, senza abbandonare la propria postazione, comunicare il problema all'insegnante, il quale dovrà segnalarlo al responsabile di laboratorio.

#### **Art. 9 DOTAZIONE DEL LABORATORIO**

Le strumentazioni presenti nei laboratori sono inventariate. Le risorse hardware/software e gli altri materiali sono descritti in un apposito elenco consultabile presso la segreteria.

Può essere installato solo software freeware, open source e/o con licenza acquistata dalla scuola.

Gli eventuali acquisti di hardware e di software e di altri materiali, per rinnovare e/o ampliare la dotazione del laboratorio, verranno effettuati a scadenze periodiche dal Dirigente sulla base dei fondi disponibili in bilancio e di un piano redatto dal responsabile di laboratorio, tenendo conto delle proposte avanzate dai Consigli di classe, interclasse e intersezione o da singoli docenti.

#### **Art. 10 VALIDITA' DEL REGOLAMENTO**

Tutti gli utilizzatori interni all'istituto ed esterni all'ambito scolastico devono attenersi al presente regolamento, che potrà essere integrato nel corso dell'anno scolastico. Eventuali deroghe a quanto stabilito dal regolamento sono ammesse solo se concordate esplicitamente e preventivamente con il Dirigente Scolastico e con il responsabile referente di laboratorio.